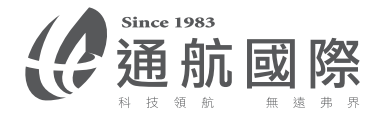

## \*其它功能

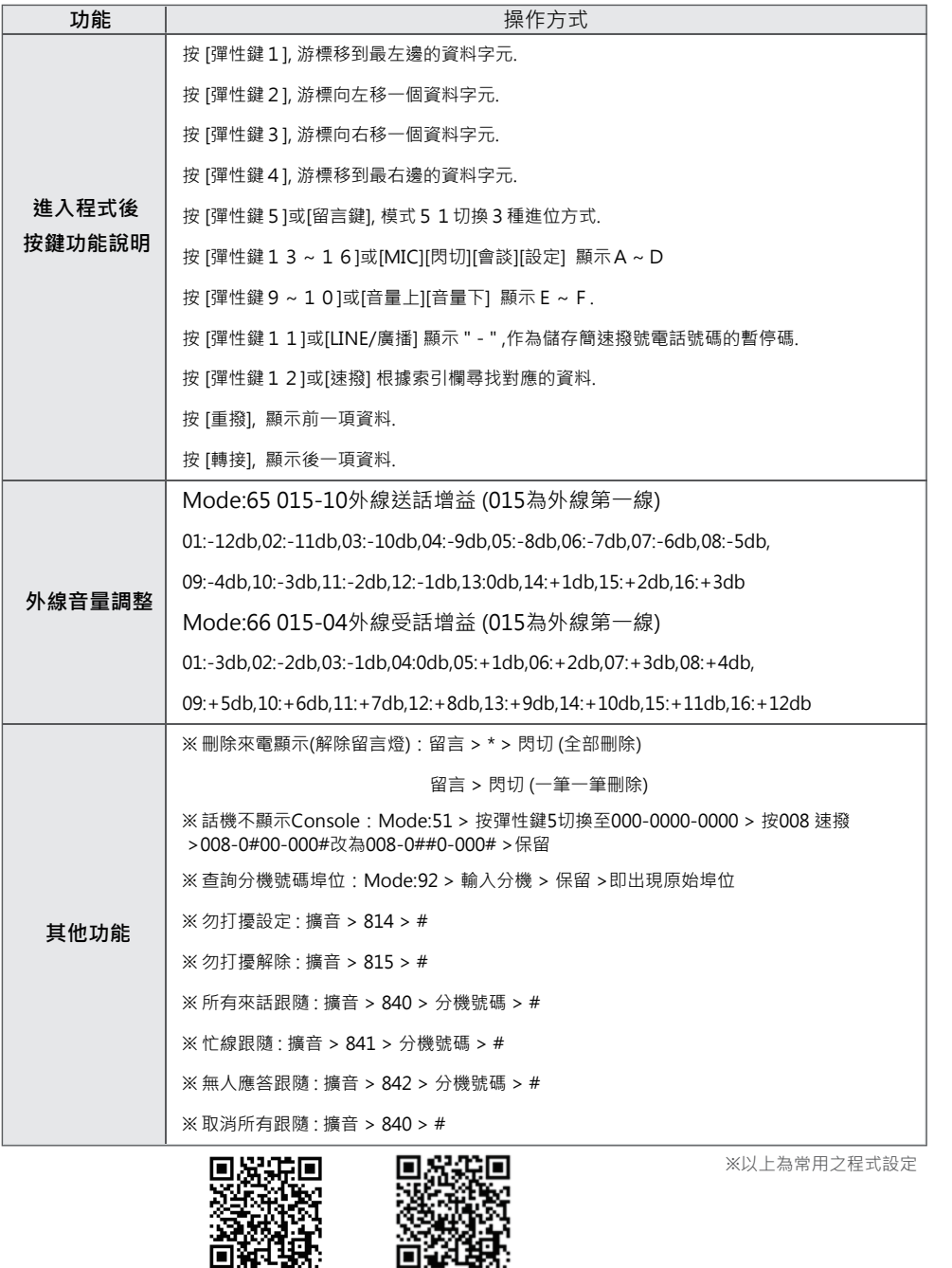

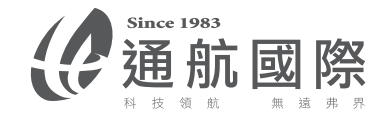

## DCS30(MP183B08-TN以後適用) 常用簡易程式設定

\*新裝機必設程式

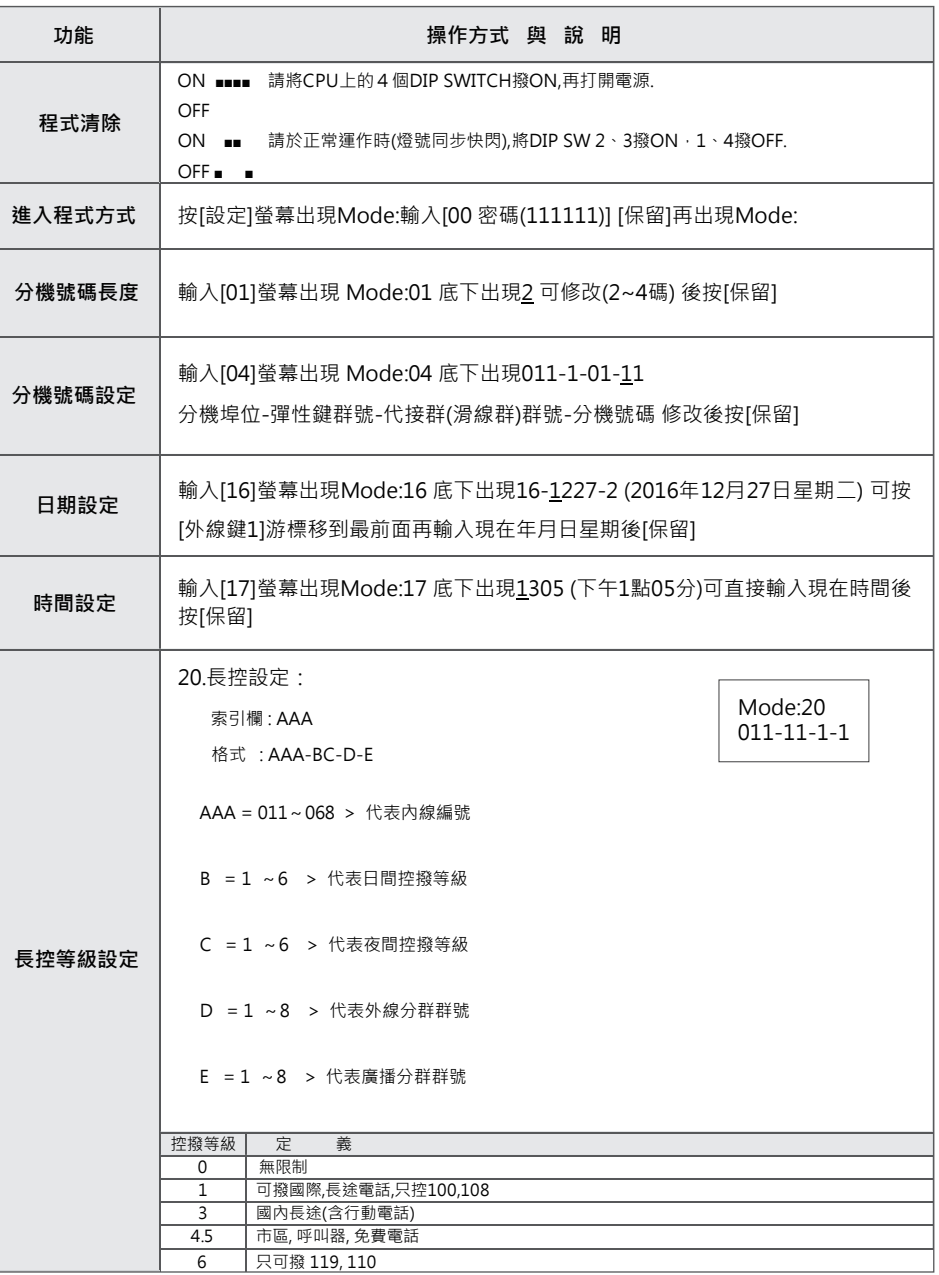

受験の 完整程式手冊下載 話機操作卡

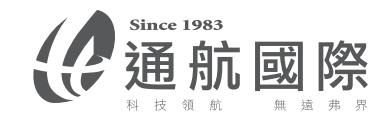

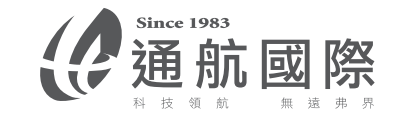

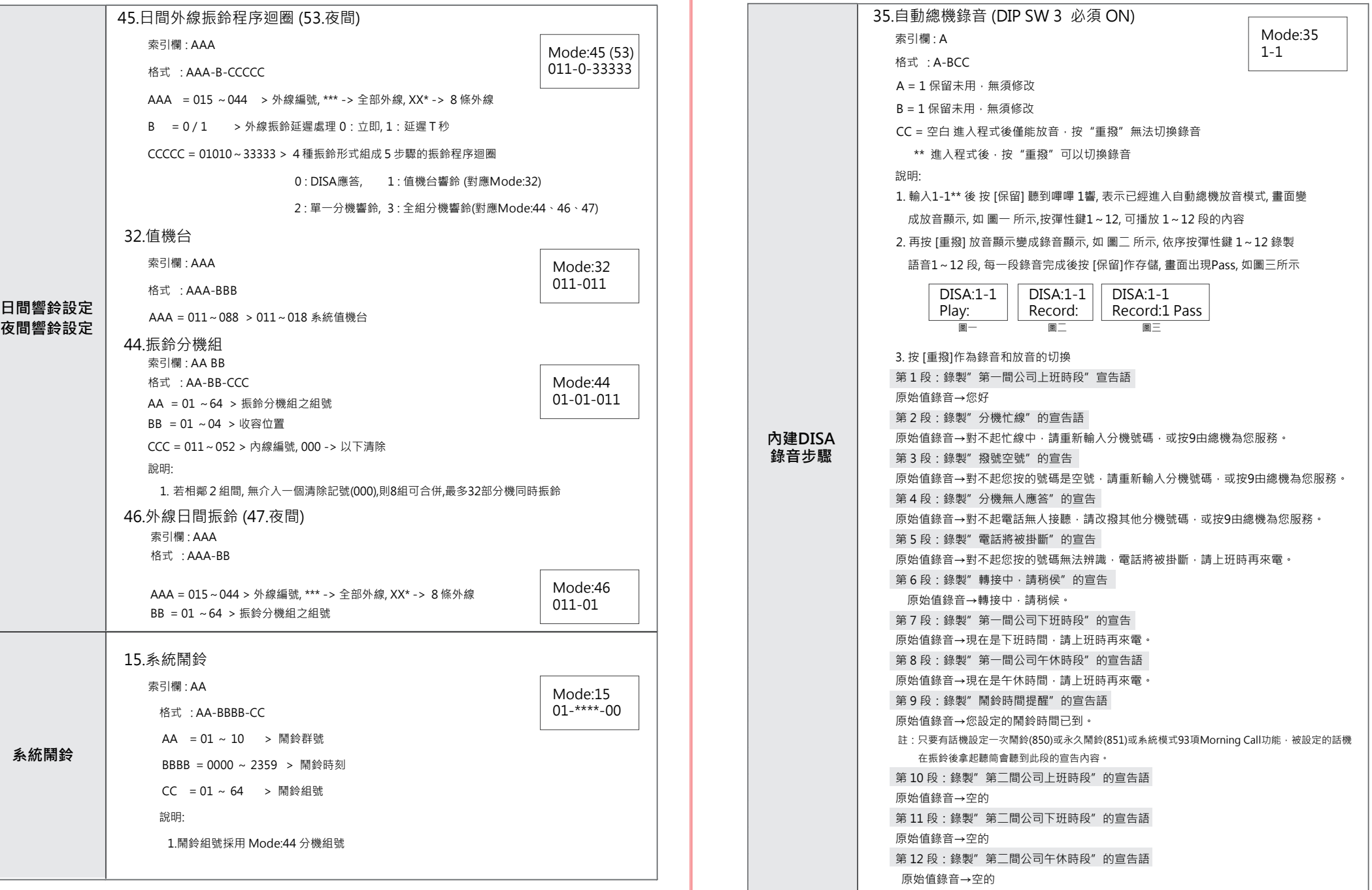